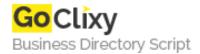

## **Social Bookmarking Software**

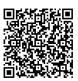

Address {value\_address}

Contact Person{value\_contact\_person}Mobile Number{value\_mobile\_number}

**Email** {value\_email}

Submit Automatically to Scuttle Book Markeing Sites. Creates Accounts, Add New Scuttles, Post under Multiple Accounts, Checks for Do follow Sites, Washes the Dishes (just kidding) and much more..100% Automated! More importantly it works and doesn't require some long-winded ebook showing you how to use it with great success.

For more details, please visit https://scripts.goclixy.com/social-bookmarking-software-32114